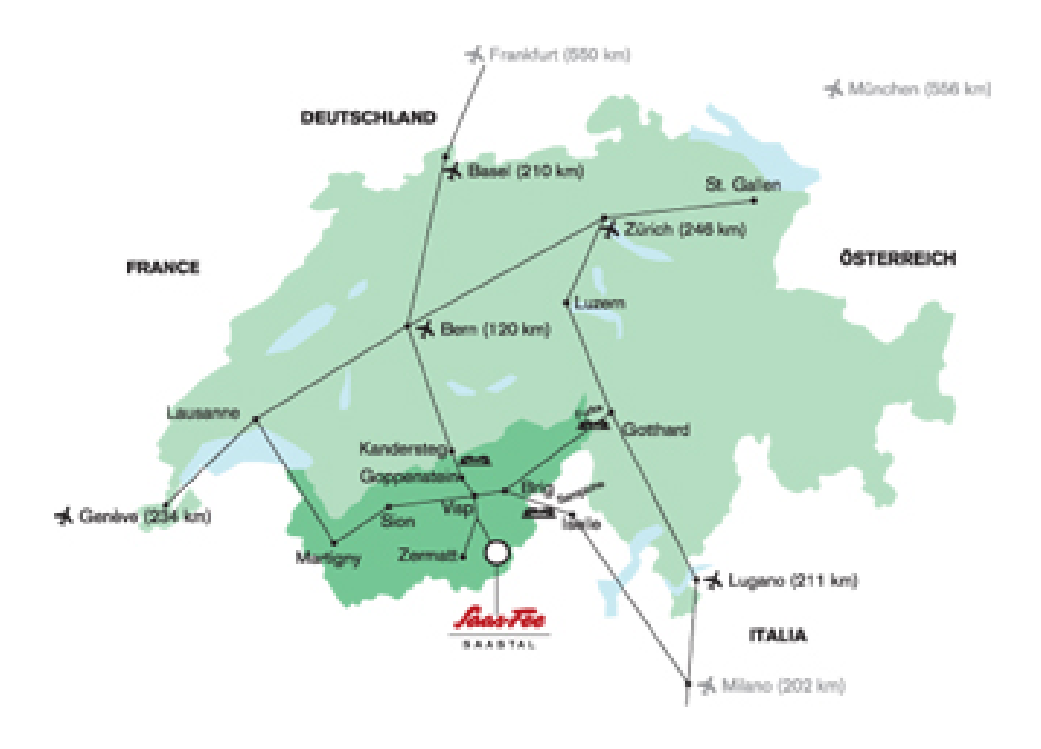

## **BAHN**

Bahnreisende reisen über Brig bzw. Visp an und steigen um ins Postauto mit Direktziel 'Saas-Fee'. Es bestehen halbstündliche Verbindungen bis abends um 20.45 Uhr ab Brig (Freitag und Samstag 22.15 Uhr) bzw. 21.10 Uhr ab Visp (Freitag und Samstag 22.40 Uhr).

Für die Rückfahrt nach Visp und Brig sind Platzreservationen unerlässlich. Reservieren Sie hier.

Geben Sie Ihr Gepäck zu Hause am Bahnschalter auf und holen Sie es am [Postautobahnho](http://www.postauto.ch/pag-startseite/pag-reisen-und-freizeit/pag-schweizer-alpen/pag-schweizer-alpen-saasfee-saastal-visp-brig/pag-schweizer-alpen-reservation-saasfee-saastal-visp-brig.htm)f im [Saas](http://www.postauto.ch/pag-startseite/pag-reisen-und-freizeit/pag-schweizer-alpen/pag-schweizer-alpen-saasfee-saastal-visp-brig/pag-schweizer-alpen-reservation-saasfee-saastal-visp-brig.htm)tal auf der Post wieder ab.

Im Eilzug auf die Skipiste - seit dem 09.12.07 sind Sie dank der NEAT Eröffnung (Lötschbergtunnel) vom Nordschweiz, eine Stunde schneller im Saastal!

Da können Sie Ihre Bahnverbindung finden: www.sbb.ch

Automobilisten aus dem Norden reisen über Bern durch den Lötschberg (Autoverlad), von Osten über den Furkapass (oder Autoverlad), von Süden über den Simplonpass an. Aus der Westschweiz erreichen Sie das Saastal über Lausanne, entlang dem Rhonetal bis Visp.

Autoverlad Lötschberg: Fahrplan Autozug Lötschberg

Autoverlad Furka [Fahrplan Autozug Furka](http://www.saas-fee.ch/redirect/link.cfm?http://www.bls.ch/autoverlad/) . Im Winter ist die Passstrasse geschlossen.

Autoverlad Simplon [Fahrplan Autozug Simplo](http://www.saas-fee.ch/redirect/link.cfm?http://www.mgbahn.ch/reiseinformationen/autoverlad.php)n

**Routenplaner** 

[Aktuelle Verkehrssituation](http://www.saas-fee.ch/redirect/link.cfm?http://mct.sbb.ch/mct/reisemarkt/zuege/autoverlad/autoverlad-fahrplan.htm)